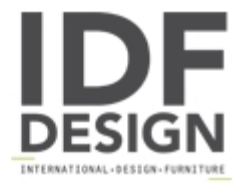

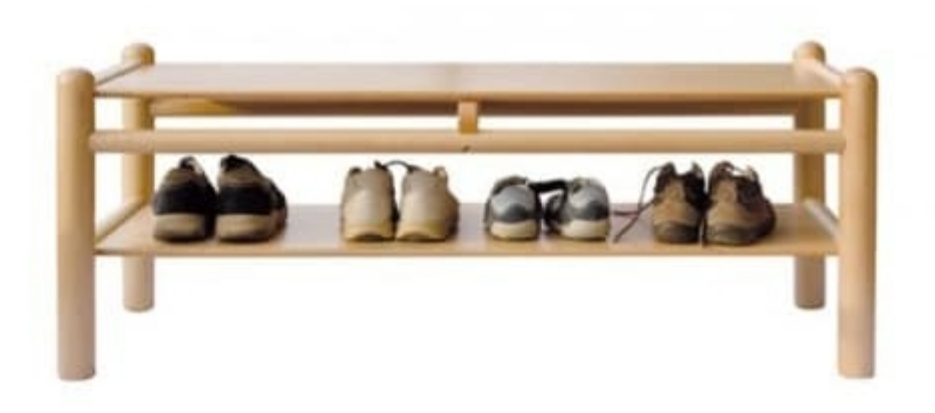

## 940/P2

Bench without back with shelf, in beechwood, seat height 31 cm, available in natural colour or coloured.

Produced by

**Adex Srl** Via delle Colonne 13 33048 San Giovanni al Natisone (Udine) Italy

Phone: +39 0432 756128 Fax: +39 0432 756873 E-mail: info@adexkinder.com Website: http://www.adexkinder.com

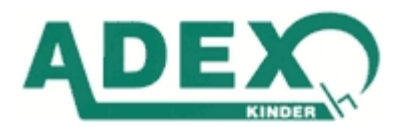